# RAIDE: **R**ootkit **A**nalysis **Id**entification **E**limination

### By: Jamie Butler & Peter Silberman

# Agenda

- **Overview** 
	- Rootkits
		- Hooks
			- KeServiceDescriptorTable
				- » Inline
				- » Overwrite
			- I/O Request Packet (IRP)
			- Interrupt Descriptor Table
			- Import Address Table
		- Hiding Processes
			- Detecting Hidden Processes
	- RAIDE
	- Demo using RAIDE to detect Shadow Walker, FUTo, Hacker Defender, and restore inline hook.

## What is a rootkit

- Definition might include
	- a set of programs which patch and Trojan existing execution paths within the system
		- Hooks Modifies existing execution paths of important operating system functions
	- The key point of a rootkit is stealth.
- History of Rootkits
	- Replace binaries like ls, ps, du, etc.
	- Bogus login program to steal passwords

## Hooking in User Land

### **IAT hooks**

- Hooking code must run in or alter the address space of the target process
	- If you try to patch a shared DLL such as KERNEL32.DLL or NTDLL.DLL, you will get a private copy of the DLL.
- Three documented ways to gain execution in the target address space
	- CreateRemoteThread
	- Globally hooking Windows messages
	- Using the Registry
		- HKEY\_LOCAL\_MACHINE\Software\Microsoft\Windows NT\CurrentVersion\Windows\AppInit\_DLLs

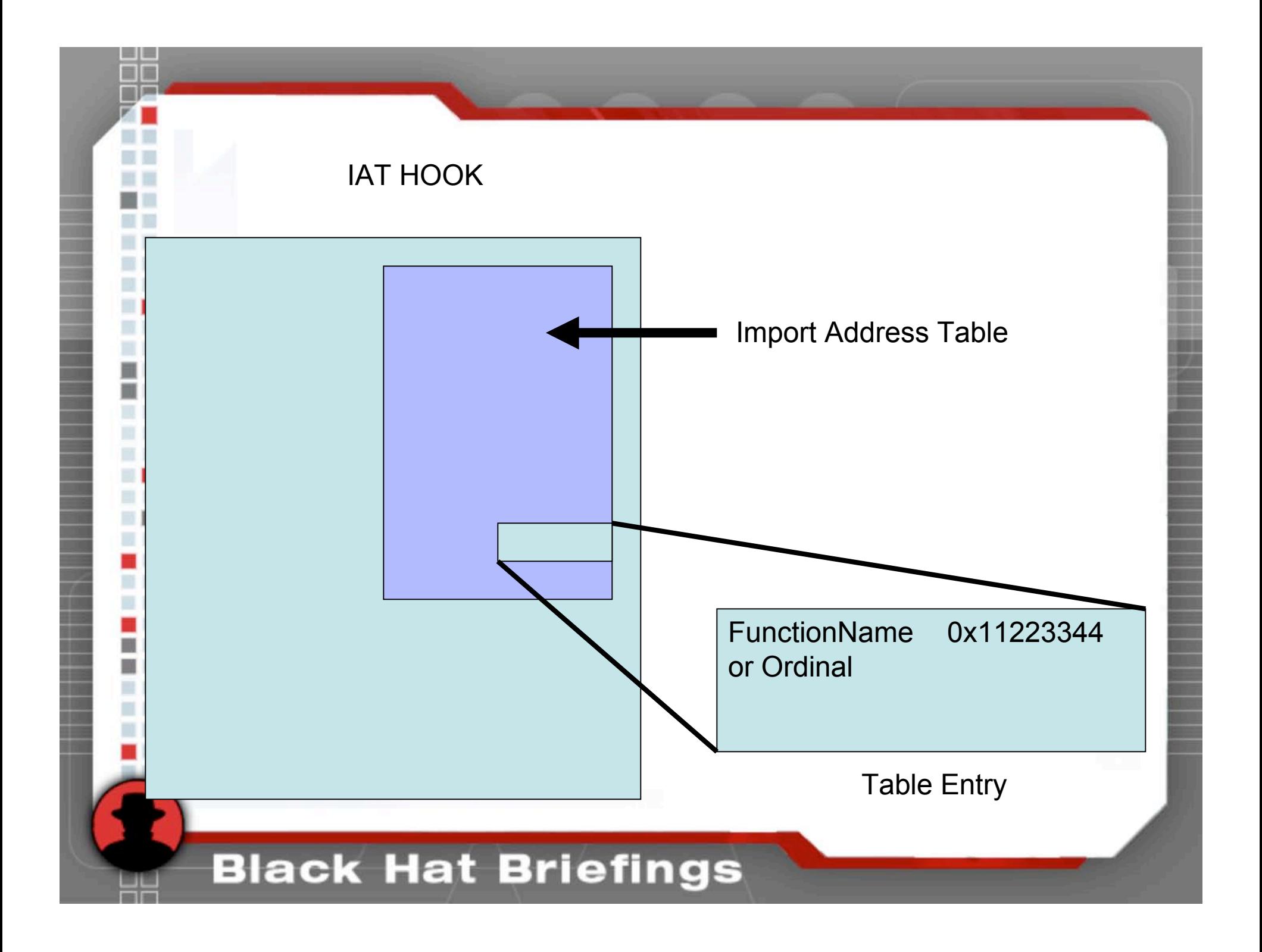

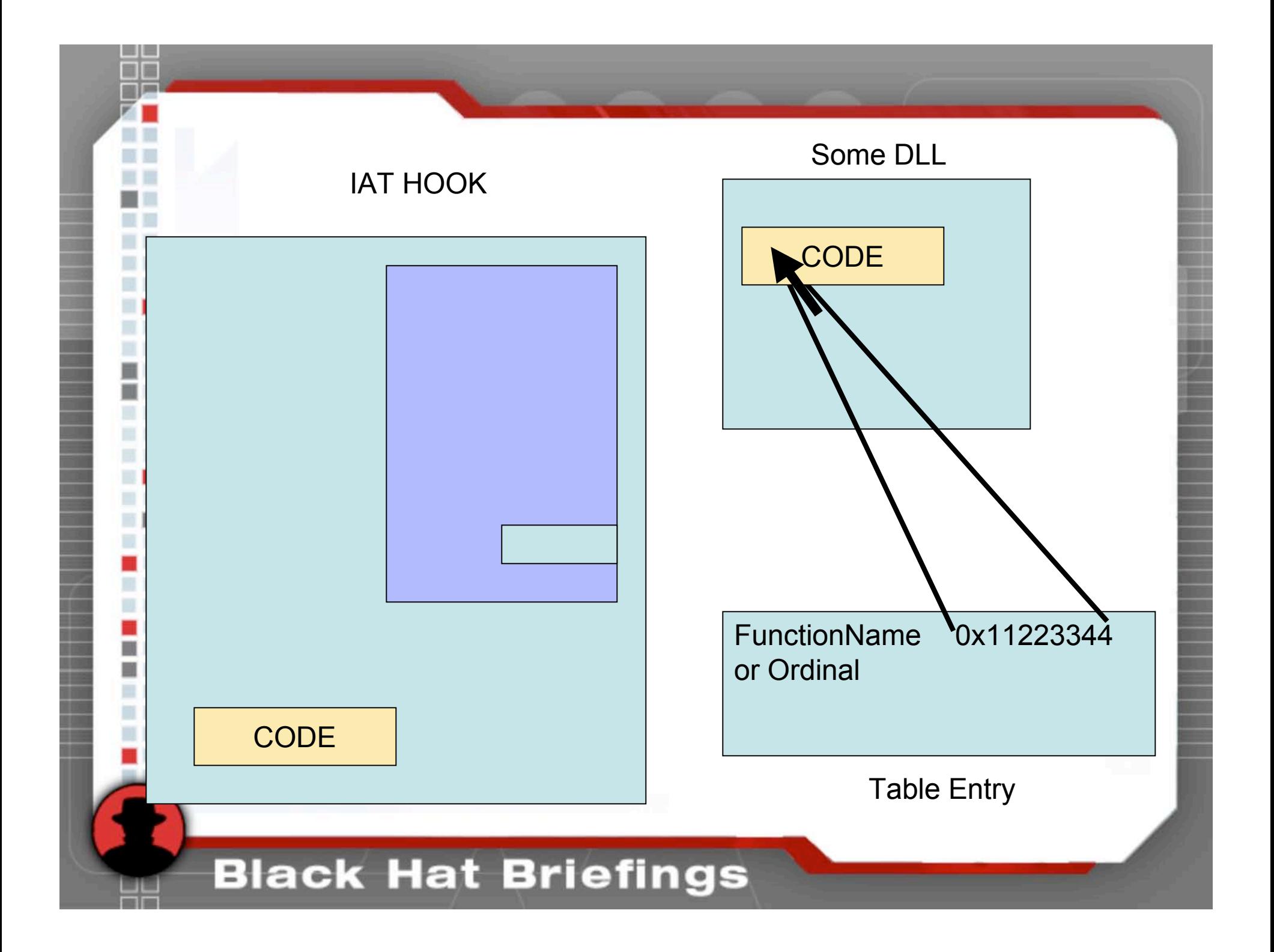

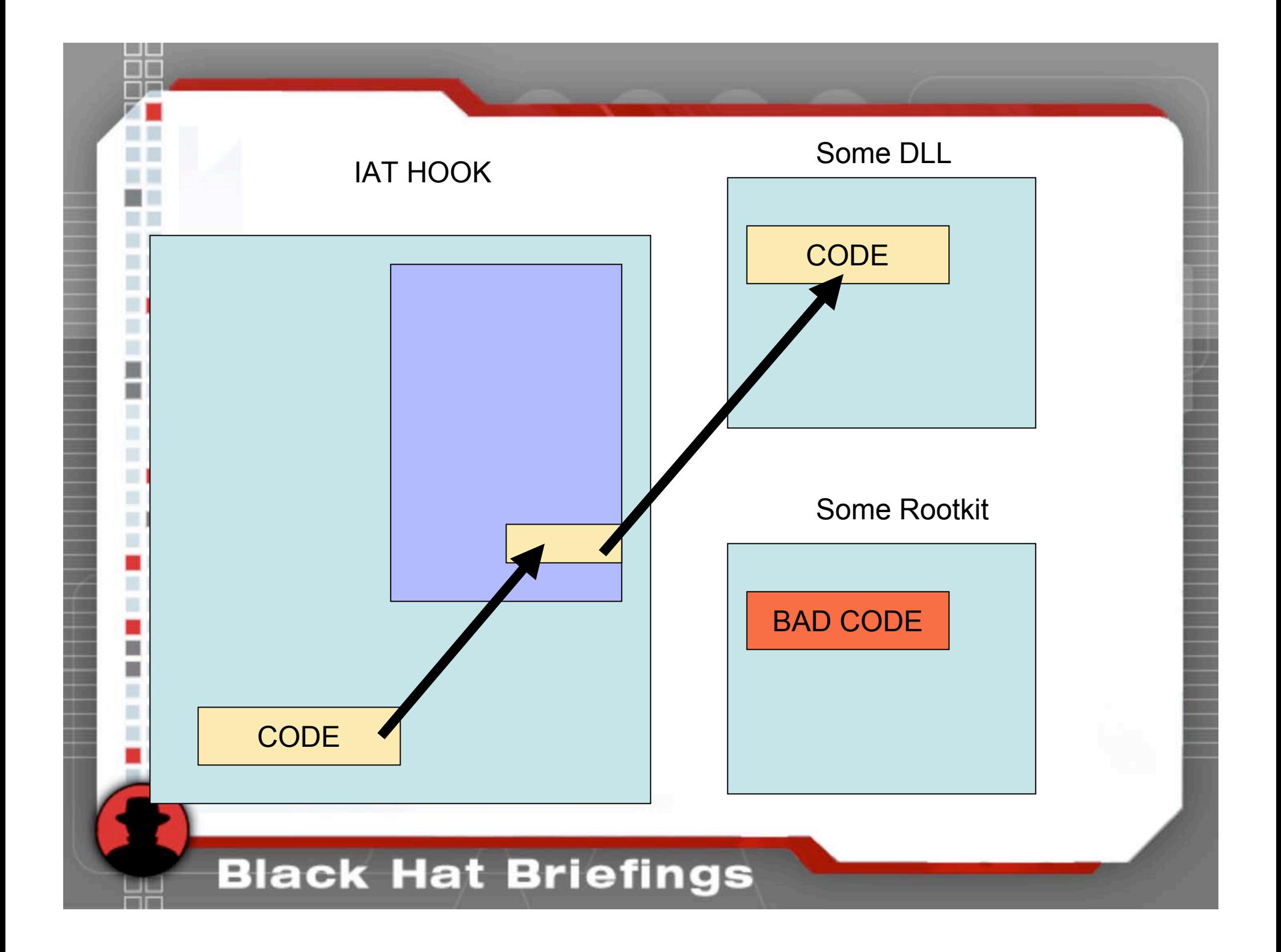

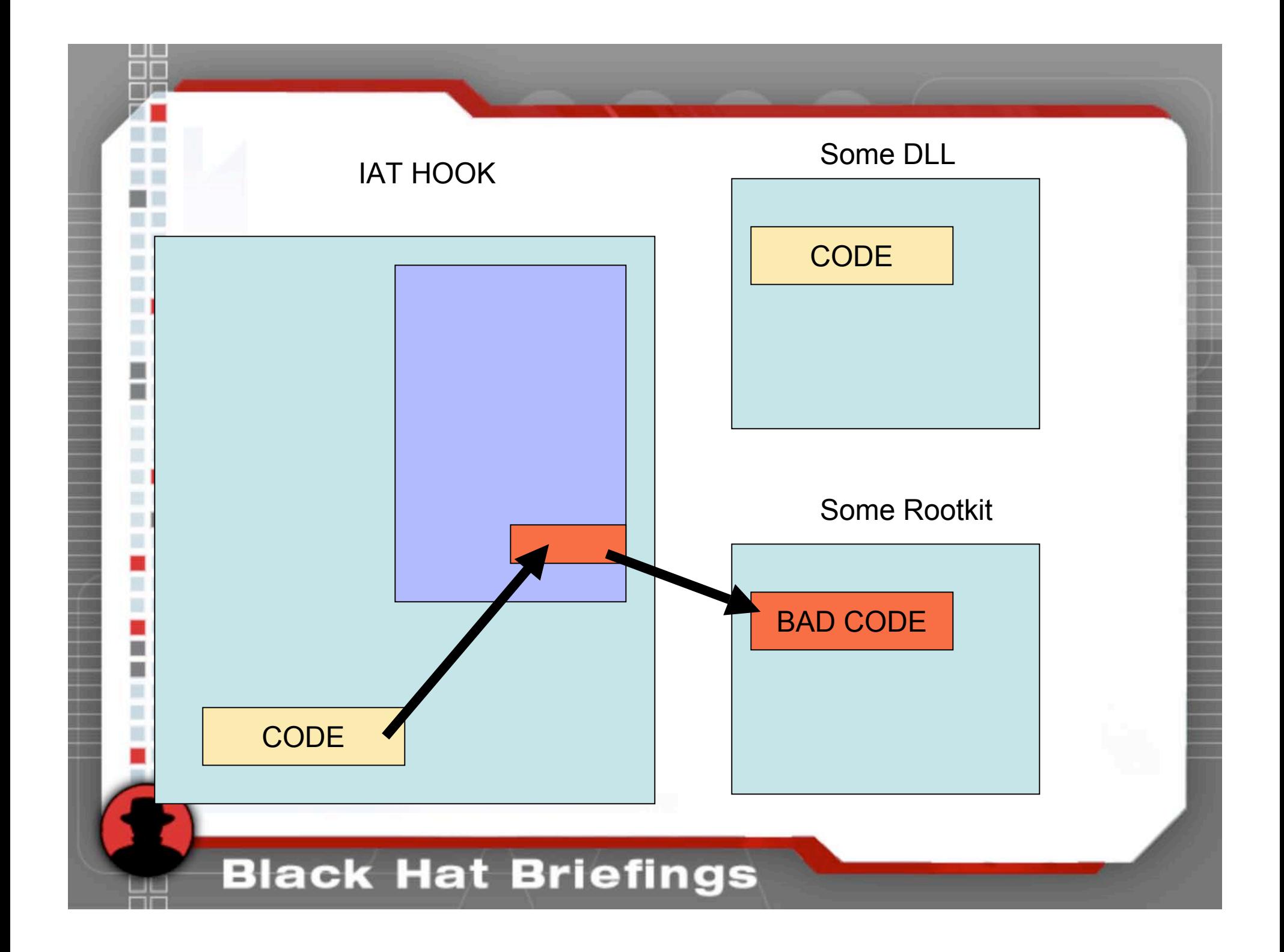

## Hooking in Kernel Space

- The operating system is global memory
- Does not rely on process context
	- Except when portions of a driver are pageable

• By altering a single piece of code or a single pointer to code, the rootkit subverts every process on the system

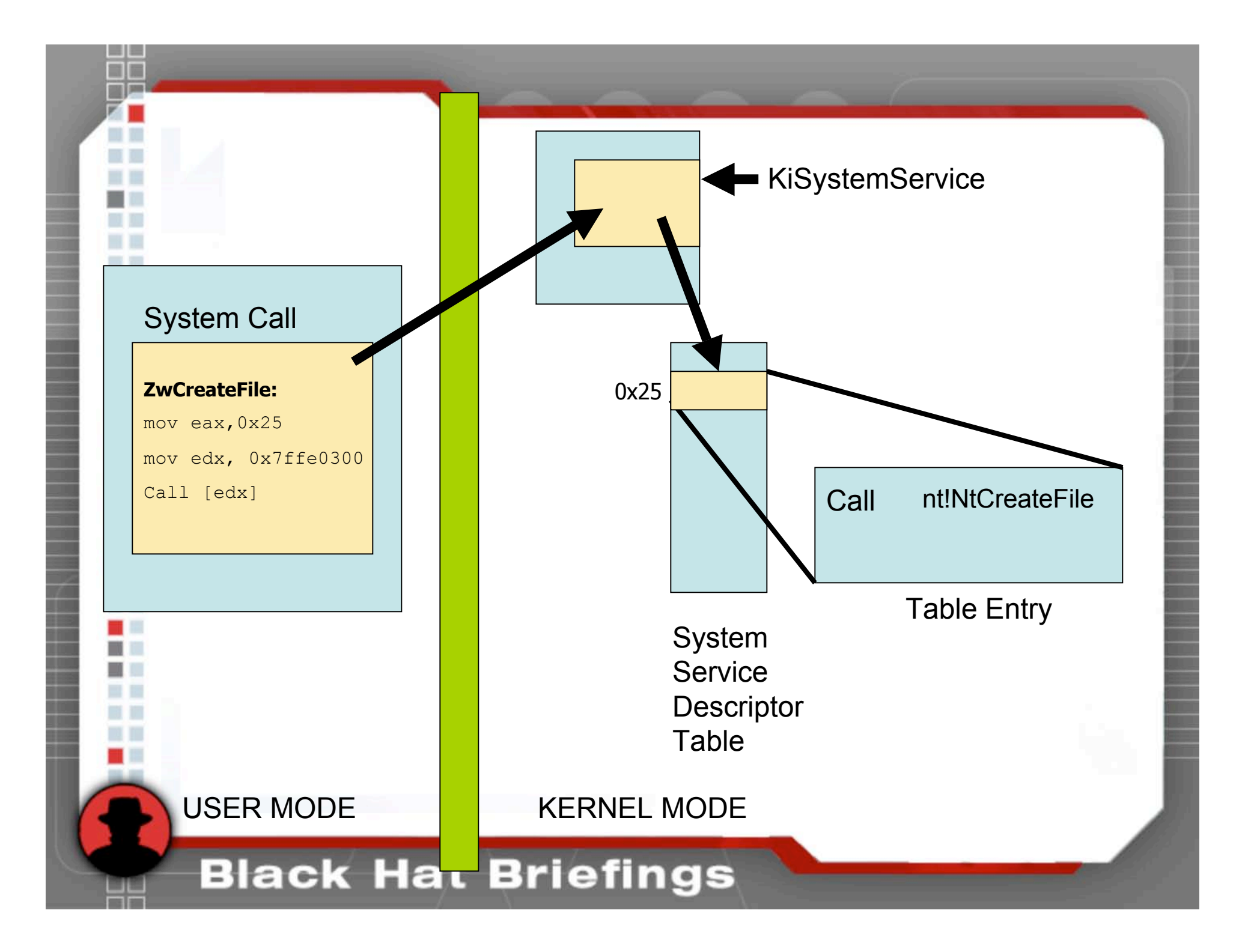

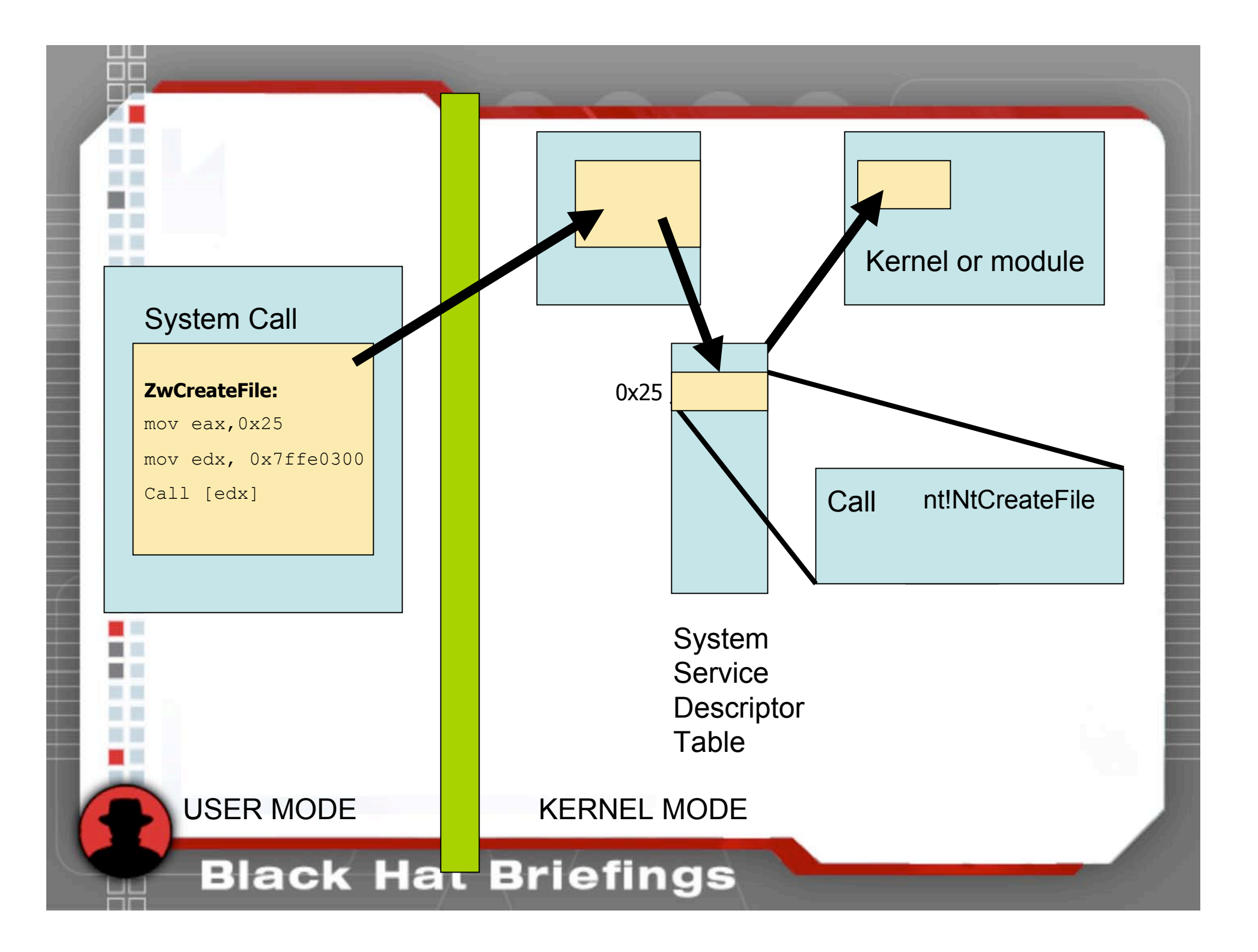

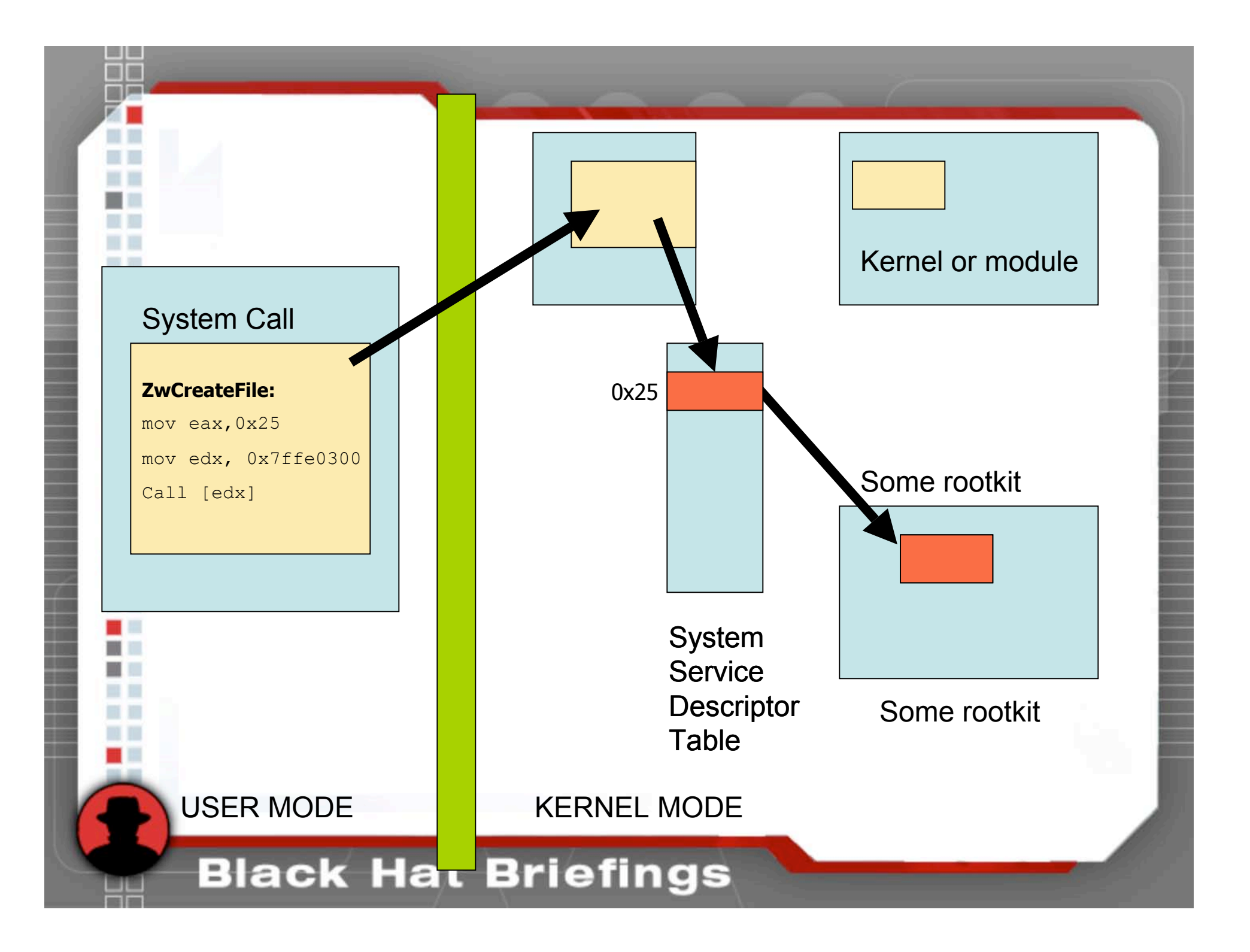

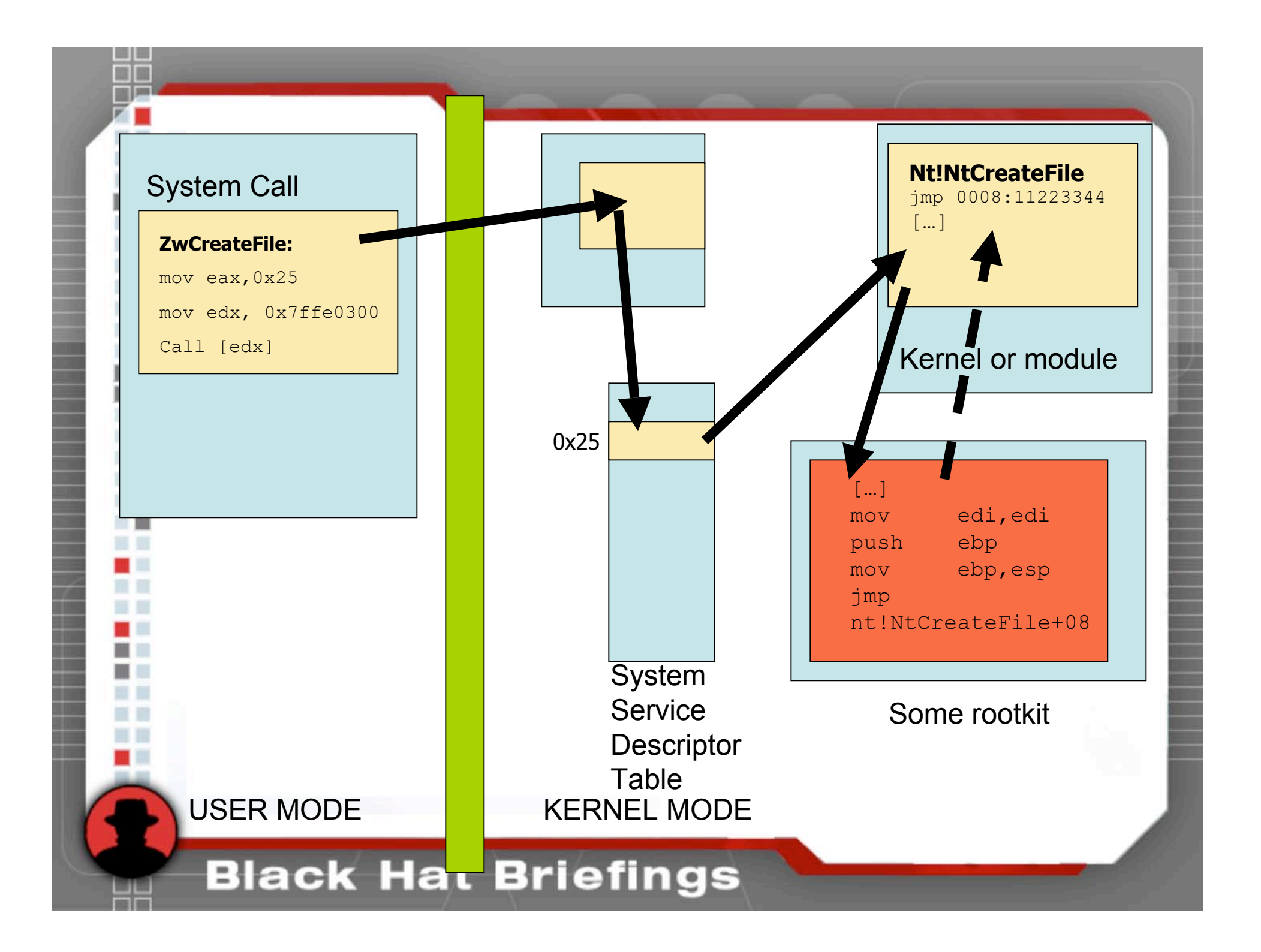

# I/O Manager and IRP Hooking

- System Calls
	- NtDeviceIoControlFile
	- NtWriteFile
	- $-$  Etc.
- Requests are converted to I/O Request Packets (IRPs)
- IRPs are delivered to lower level drivers

# I/O Manager and IRP Hooking

- Every driver is represented by a DRIVER\_OBJECT
- IRPs are handled by a set of 28 function pointers within the DRIVER\_OBJECT
- A rootkit can hook one of these function pointers to gain control

### Interrupt Descriptor Table Hooks

- Each CPU has an IDT
- IDT contains pointers to Interrupt Service Routines (ISRs)
- Uses for **IDT** hooks
	- Take over the virtual memory manager
	- Single step the processor
	- Intercept keystrokes

## Hiding Processes

- DKOM Uses
	- Hide Processes
	- Add Privileges to Tokens
	- Add Groups to Tokens
	- Manipulate the Token to Fool the Windows Event Viewer
	- Hide Ports

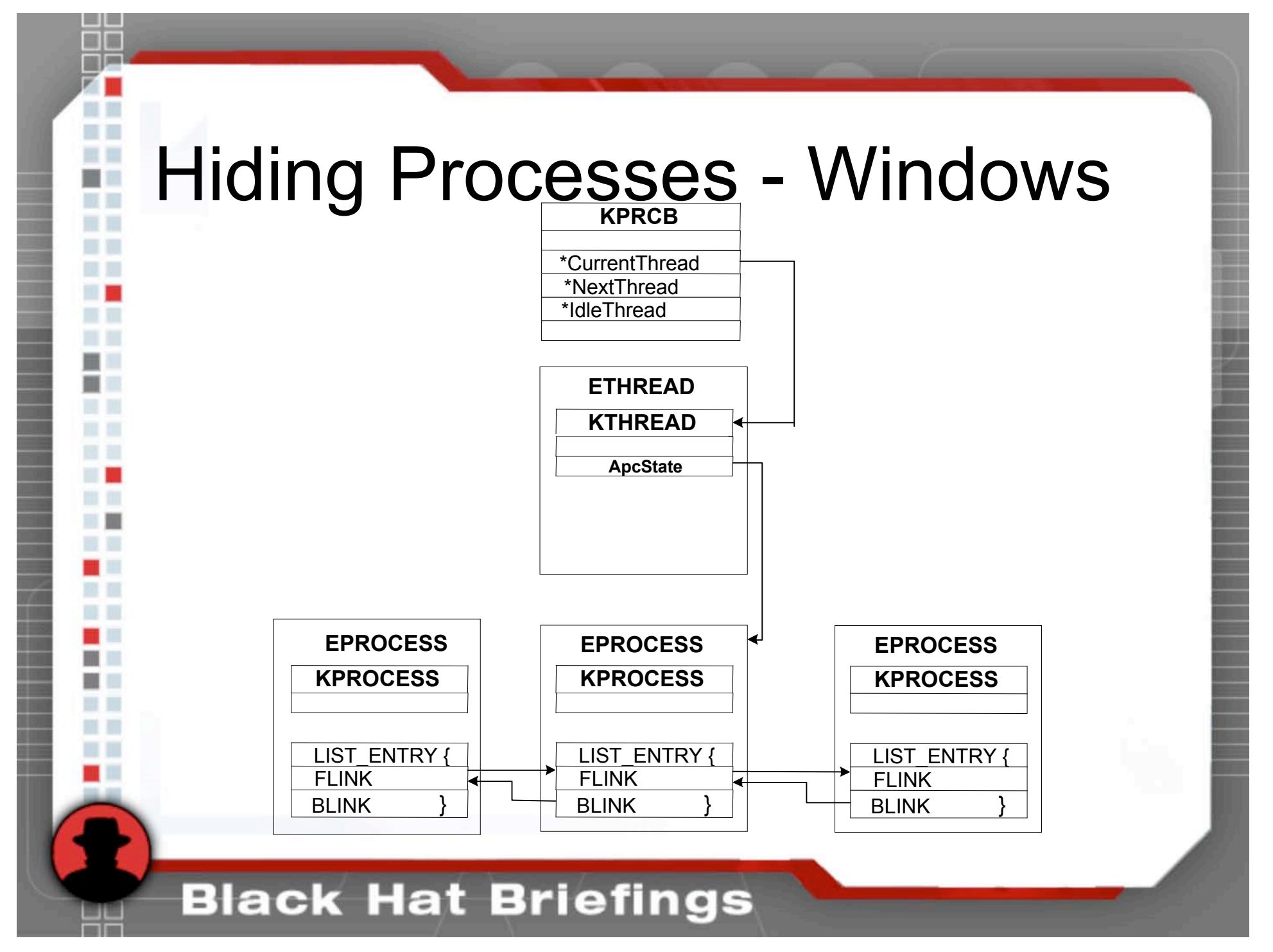

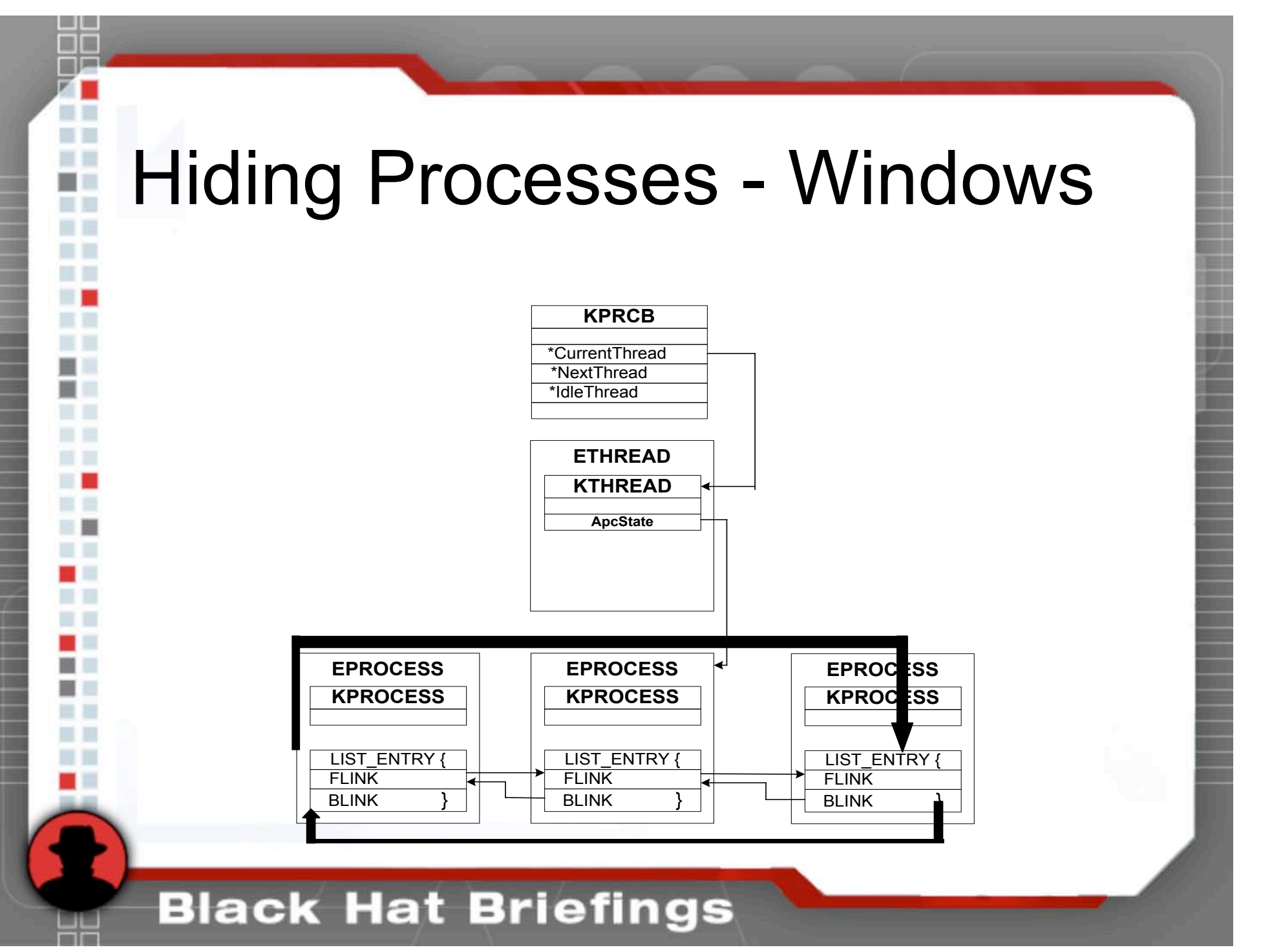

## FUTo – Hiding In The Handle Table

- FUTo
	- Uninformed Journal Vol. 3
	- New version of FU
	- Hides from IceSword and Blacklight
- Let's understand the handle table

# Kernel Structures: Handle Tables

- Handles are an index into the Handle Table for a particular object
- Objects represent processes, threads, tokens, events, ports, etc.
- The kernel/object manager must do the translation from a handle to an object
	- Single point of access ensures security checks can be performed

## Kernel Structures: Handle Tables

- Handle Table entries are 8 bytes each
- Ikd> dt nt! HANDLE\_TABLE
- +0x000 TableCode : Uint4B
- +0x004 QuotaProcess : Ptr32 \_EPROCESS
- +0x008 UniqueProcessId : Ptr32 Void
- +0x00c HandleTableLock : [4] \_EX\_PUSH\_LOCK<br>+0x01c HandleTableList : \_LIST\_ENTRY
- +0x01c HandleTableList
- +0x024 HandleContentionEvent : EX PUSH LOCK
	- +0x028 DebugInfo : Ptr32 \_HANDLE\_TRACE\_DEBUG\_INFO
- +0x02c ExtraInfoPages : Int4B
- +0x030 FirstFree : Uint4B
- +0x034 LastFree : Uint4B
- +0x038 NextHandleNeedingPool: Uint4B
- +0x03c HandleCount : Int4B
- +0x040 Flags : Uint4B
- +0x040 StrictFIFO : Pos 0, 1 Bit
- 

## PspCidTable

- **PspCidTable** 
	- Job of PspCidTable is to keep track of all the processes and threads
	- Relying on a single data structure is not a very robust
	- Alterating one data structure
		- OS has no idea hidden process exists

# Removing From PspCidTable

- To hide from PspCidTable scanners:
	- Obtain PspCidTable by scanning PsLookupProcessByProcessId or GetVars
	- Parse PspCidTable for references to rogue process' EPROCESS
	- Set those values to 0
	- Setup process notify routine
		- Safely restore PspCidTable as process is terminated
- Other tables to remove references from:
	- CRSS
	- EPROCESS Handle Table
	- Beyond the scope of this talk (Read the Uninformed article)

## Detecting Processes

#### **Blacklight Beta**

- Released in March 2005
- Good hidden process and file detection

#### • IceSword 1.12

- Robust tool offering:
	- SSDT Hook Detection
	- Hidden File and Registry Detection
	- Hidden Process
	- Hidden Ports and socket communication Detection
- Common flaw
	- Both application uses the Handle Table Detection method

### Detecting Hidden Processes PID Bruteforce

- **Blacklight** 
	- Bruteforces PIDs 0x0 0x4E1C
		- Calls OpenProcess on each PID
			- If Success store valid PID
		- Else Continue Loop
	- Finished looping, take list of known PIDs and compare it to list generated by calling CreateToolhelp32Snapshot
	- Any differences are hidden processes

## RAIDE

- What is RAIDE?
- What makes RAIDE different than Blacklight, RKDetector, Rootkit Revealer, VICE, SVV, SDTRestore?
- What doesn't RAIDE do?

## What is RAIDE

#### RAIDE is a complete toolkit offering:

- Forensic Capabilities (RKDetector)
	- Dumping Process
- Hidden Process Detection (Blacklight)
- Hook Restoration (SDTRestore, SVV)
- Hook Detection (SDTRestore, SVV)
- Memory Subversion Detection
- Hidden Process Restoration
	- Relink process to make it visible
	- Close Hidden Process (not implemented yet)

## What Makes RAIDE Different?

- RAIDE combines most existing tools
	- RAIDE detects Memory Subversion
	- RAIDE does **not** use IOCTL's to communicate

## What Doesn't RAIDE Do?

- RAIDE does not detect hidden files, folders, and registry keys
- RAIDE does not restore Driver hooks
- RAIDE does not restore IDT hooks
- RAIDE is not going to keep you Rootkit Free!

## RAIDE Communication

- RAIDE uses Shared Memory segments to pass information to the kernel
	- Shared Memory contains only encrypted data
	- Communication uses randomly named events

### Hidden Process Detection

- Goal for Process Detection:
	- Signature that can not be zeroed out
	- Signature that is unique
	- Way to verify the signature
	- Signature must not have false positives

### Hidden Process Detection

### Signature:

- Locate pointers to "ServiceTable"
	- ServiceTable = nt!KeServiceDescriptorTableShadow
	- ServiceTable = nt!KeServiceDescriptorTable
- Contained in all ETHREAD
- Diffing:
	- Spawn a process with random name
		- Process sends a list of processes visible to RAIDE
		- RAIDE diffs the two lists finding the hidden processes

Shadow Walker Detection: Illuminating the Shadows

- Shadow Walker relies on IDT hook
	- Check IDT 0x0e for a hook
		- SW could modify itself to hide the IDT hook
- Other detection schemes out there
	- Remapping

### Forensics

- Hook Restoration
- Relinking Processes (DKOM method reversed)
- Dumping process

## Hook Restoration

### If an SSDT index hook is detected

- Open ntoskrnl
- Obtain KeServiceDescriptorTable from file on disk
- Obtain original address for hooked index
- Recalculate address
- "re-hook" SSDT index with original address

### Hook Restoration

- If it is an inline hook:
	- Open ntoskrnl on disk
	- Obtain original function address
	- Read first three instructions
	- Restore first three instructions
		- Can restore more

## Relinking Processes

- DKOM is common hiding method
	- DKOM relies on unlinking the EPROCESS link pointers
	- Restore link pointers by passing system eproc and hidden eproc to *InsertTailList*
	- Allows user to see process
- NOTE: Closing the process once visible may blue screen system as the process was not expecting to be closed!

## Dumping Process

- **Dumping Process** 
	- Allows Security Analysts to reverse the executable or system file and see what it was doing.
	- Does not matter if the file is originally hidden on the HD
		- Dumped file is renamed and put in working directory
		- Dumping lets analysts bypass any packer protection

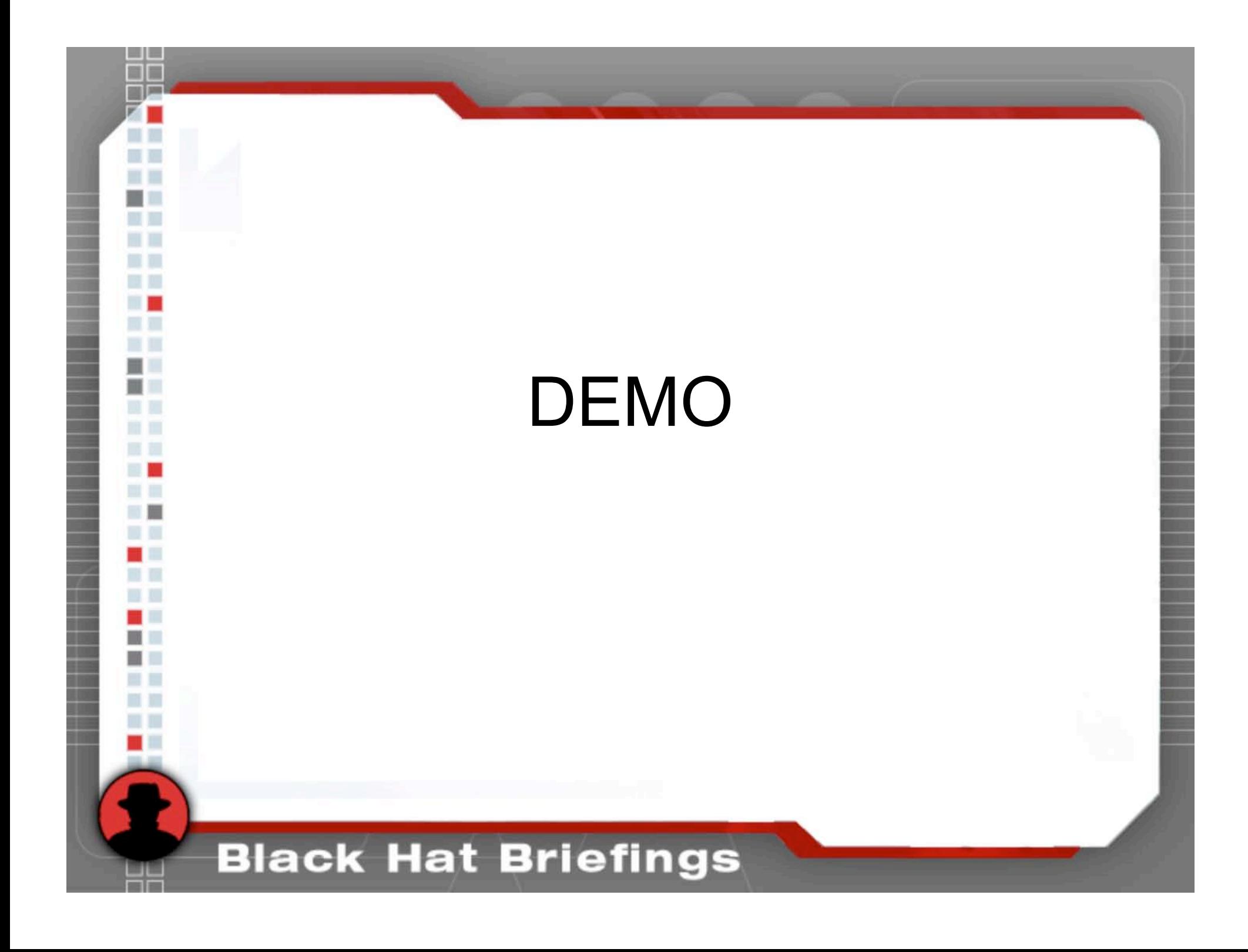

## Thanks

Peter: bugcheck, skape, pedram, greg h, #nologin and research'ers. And my school for cutting me a break on midterms.

• Jamie:

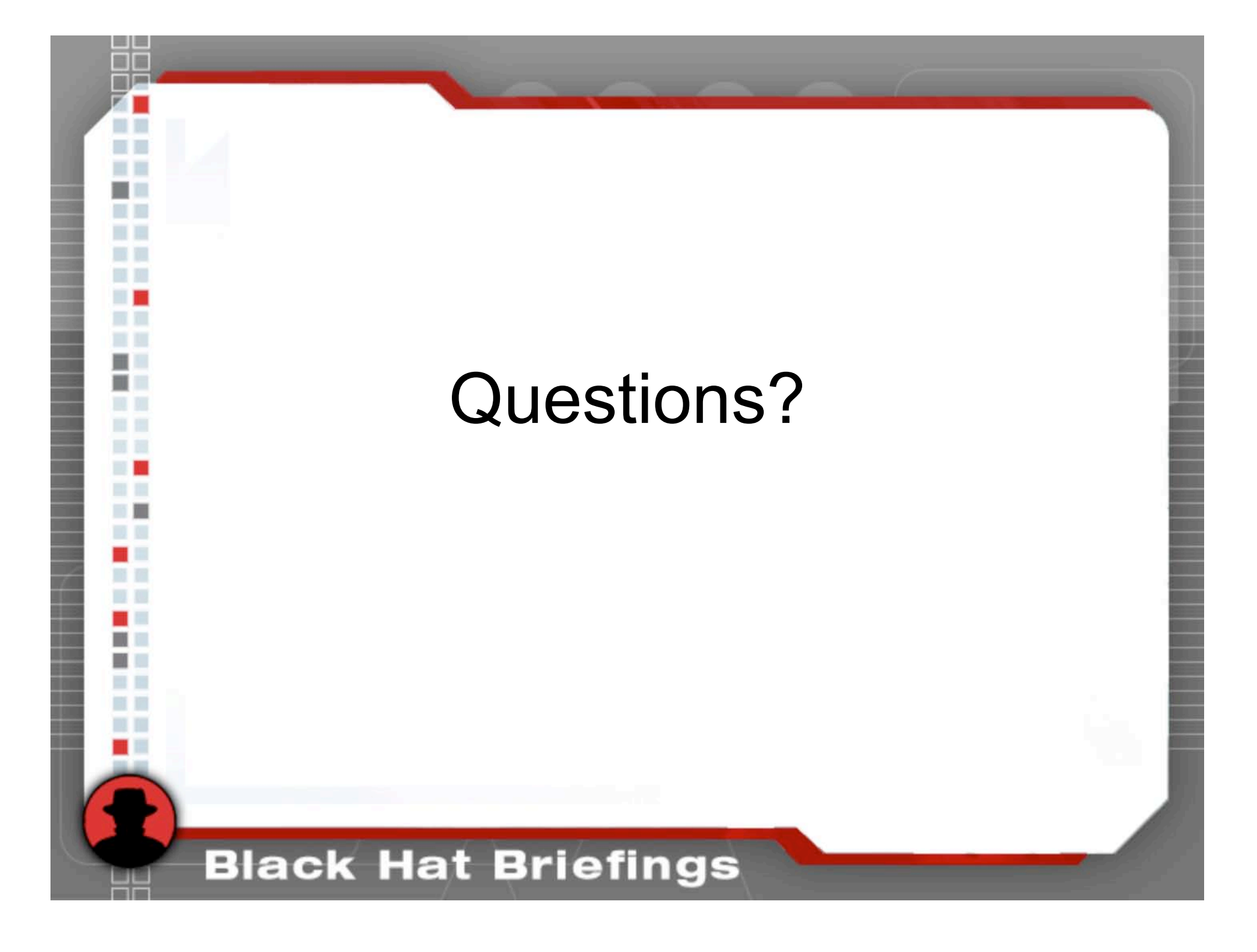